# PEP - Finding chapters from Freud's Standard Edition

## **Method One – Browsing**

Because the *Standard Edition* has multiple chapter and sub-chapter titles, it can be frustrating to search by title. It may be easier to browse by volume number.

- > On PEP homepage, choose Books tab
- Choose the second entry (Strachey) under Freud's Collected Works
- > From the resulting list, choose the correct volume number

### **Example:**

Freud, S. (1957). A special type of choice of object made by men. In J. Strachey (Ed. and Trans.), *The standard edition of the complete psychological works of Sigmund Freud* (Vol. 11, pp. 163-175). London, England: Hogarth Press. (Original work published 1910)

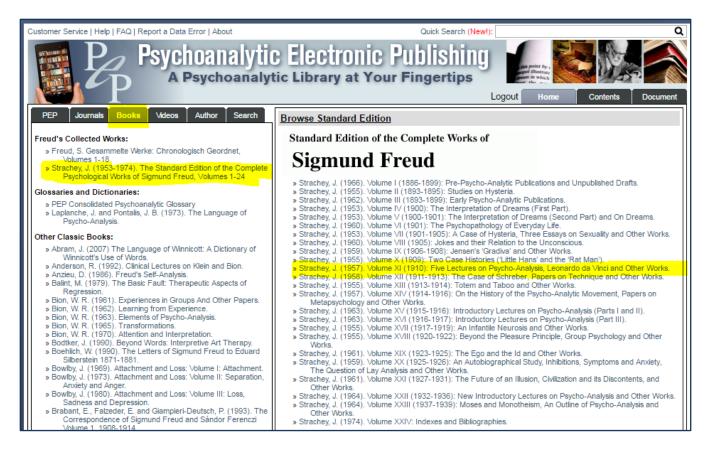

> On the volume's Table of Contents, click the chapter's red page number for the full text:

Contents VOLUME ELEVEN FIVE LECTURES ON PSYCHO-ANALYSIS (1910 [1909]) page Editor's Note 3 First Lecture 9 21 Second Lecture Third Lecture 29 Fourth Lecture 40 Fifth Lecture 49 APPENDIX: List of Freud's Expository Works 56 LEONARDO DA VINCI AND A MEMORY OF HIS CHILDHOOD (1910) Editor's Note 59 Leonardo da Vinci and a Memory of his Childhood 63 THE FUTURE PROSPECTS OF PSYCHOANALYTIC THERAPY (1910) 139 THE ANTITHETICAL MEANING OF PRIMAL WORDS (1910) 153 A SPECIAL TYPE OF CHOICE OF OBJECT MADE BY MEN (CONTRIBUTIONS TO THE PSYCHOLOGY OF LOVE I) (1910) 163 ON THE UNIVERSAL TENDENCY TO DEBASEMENT IN THE SPHERE OF LOVE (CONTRIBUTIONS TO THE PSYCHOLOGY OF LOVE II) (1912) 177 THE TABOO OF VIRGINITY (CONTRIBUTIONS TO THE PSYCHOLOGY OF LOVE III) (1918 [1917]) 191 THE PSYCHO-ANALYTIC VIEW OF PSYCHOGENIC DISTURBANCE OF VISION (1910) 209 'WILD' PSYCHO-ANALYSIS (1910) 219

## Method Two (Freud's Standard Edition) - Searching

Instead of browsing by volume number, you can try searching for the chapter title.

- On PEP homepage, choose Search tab
- > In Title field, enter a few words from the chapter title
- > From Source dropdown menu, choose SE Standard Edition
- Click Search button

#### **Example:**

Freud, S. (1957). A special type of choice of object made by men. In J. Strachey (Ed. and Trans.), *The standard edition of the complete psychological works of Sigmund Freud* (Vol. 11, pp. 163-175). London, England: Hogarth Press. (Original work published 1910)

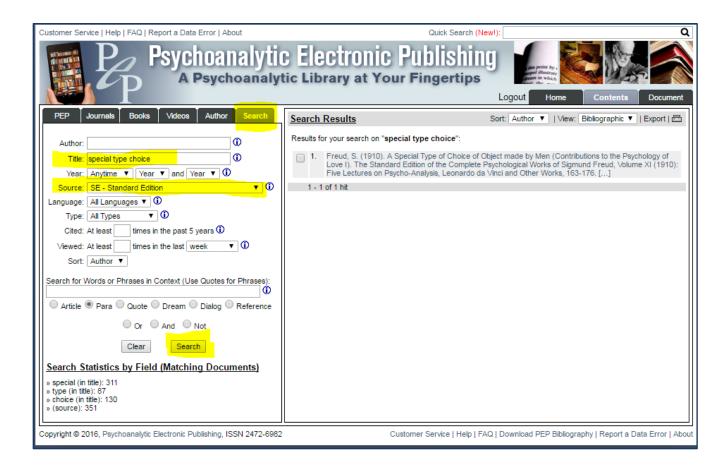